## Introduction to Internet Mail

# Philip Hazel

## **Mail agents**

- MUA = Mail User Agent
- Interacts directly with the end user

Pine, MH, Elm, mutt, mail, Eudora, Mulberry, Pegasus, Outlook, Thunderbird, web browsers ...

- Multiple MUAs on one system end user choice
- MTA = Mail Transfer Agent
- Receives and delivers messages Sendmail, Smail, Exim, qmail, Postfix, ...
- Only one fully active MTA per system sysadmin choice
- Most MTAs also act as Mail Submission Agents (MSAs)

#### **MUA/MTA Interactions**

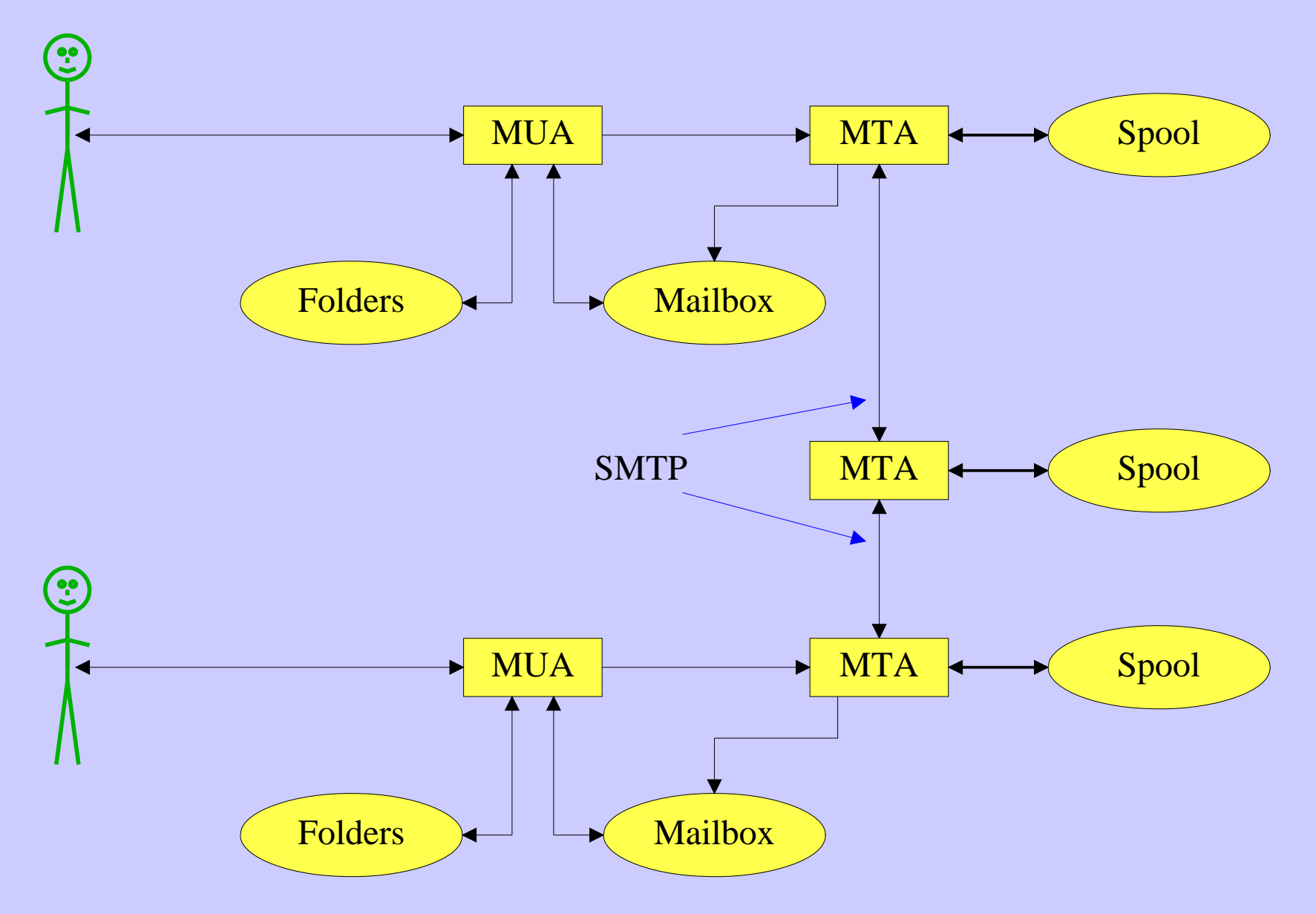

### **MUA/MTA Interactions**

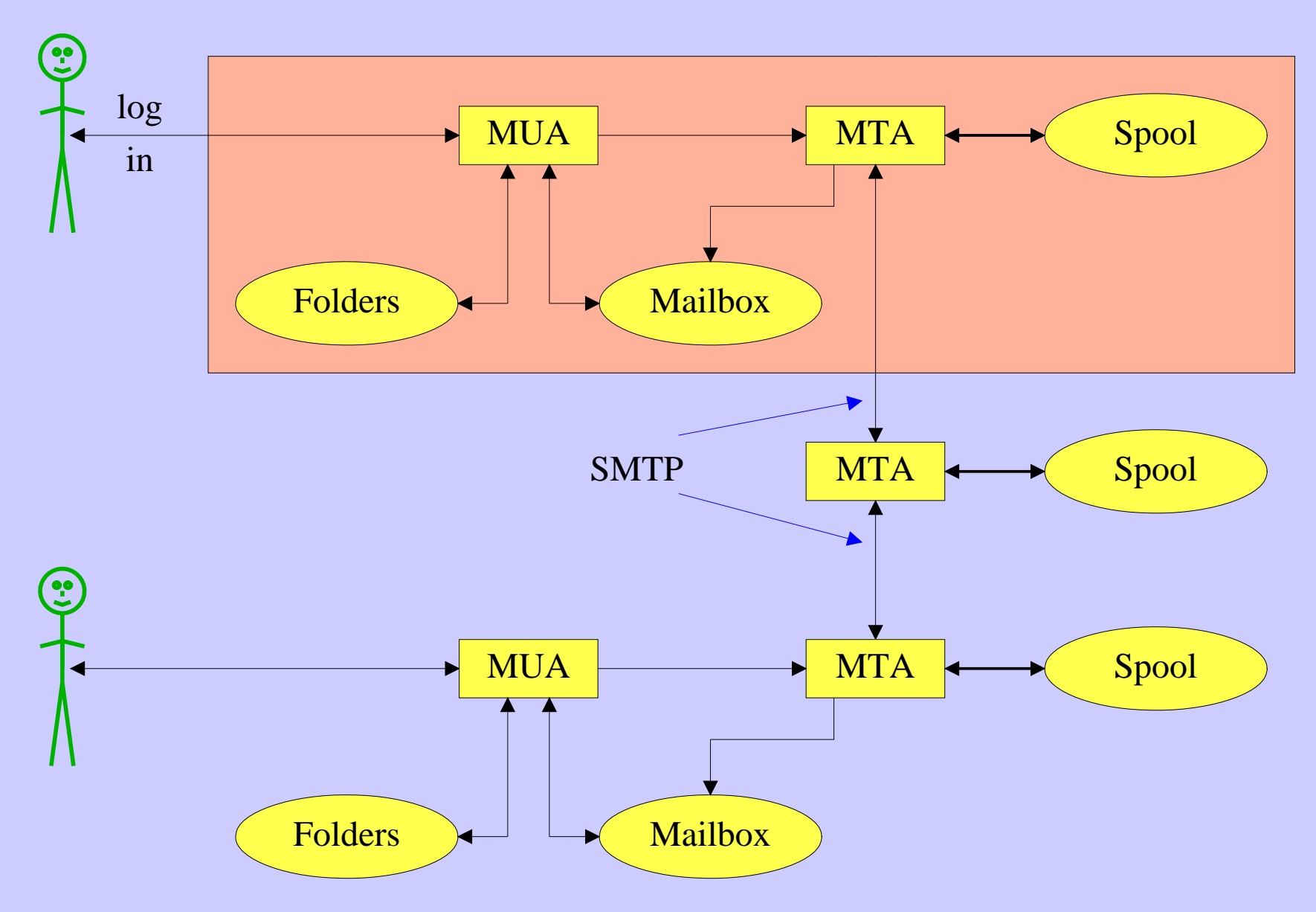

### **MUA/MTA Interactions**

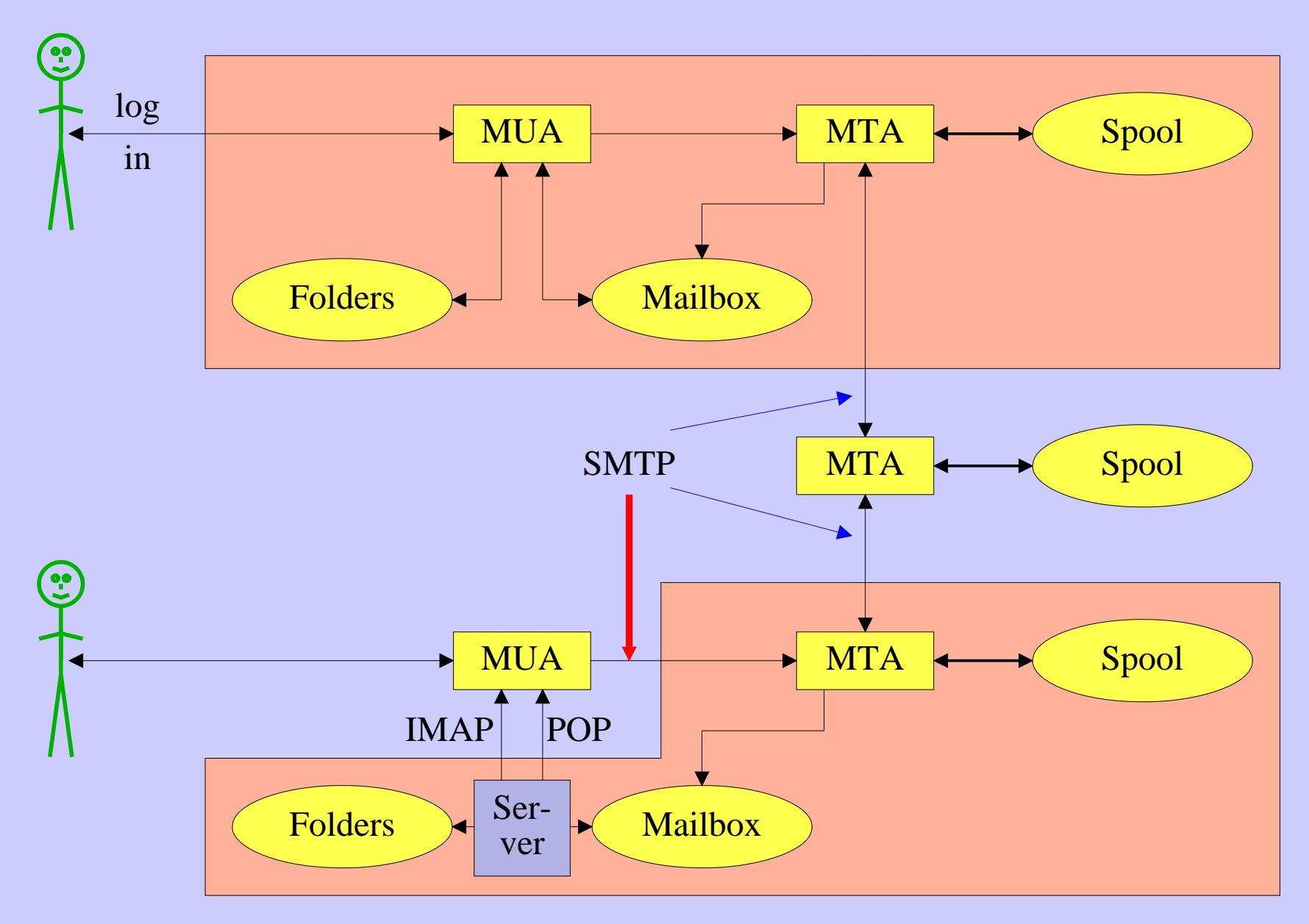

#### **Authenticating senders**

- Embedded MUA uses inter-process call to send to MTA May use pipe, file, or internal SMTP over a pipe MTA knows the identity of the sender
- Freestanding MUA uses SMTP to send mail MUA can point at any MTA whatsoever MTA must distinguish local/remote clients Only ''submission'' clients are allowed to relay IP identification is no good for roaming clients No authentication in basic SMTP protocol AUTH command in extended SMTP Use of security additions (TLS/SSL)

### **Message format (1)**

From: Philip Hazel <phil@exim.example> To: Julius Caesar <julius@rome.example> Cc: Mark Anthony <MarkA@cleo.co.example> Subject: How Internet mail works

Julius,

I'm going to be running a course on ...

- Format was originally defined by RFC 822 in 1982 Now superseded by RFC 2822 (published 2001)
- Message consists of

Header lines – some have a well-defined syntax A blank line – terminates the end of the header Body lines

• Notice that a message is defined in terms of **lines**

## **Message format (2)**

• An email address consists of a *local part* and a *domain*

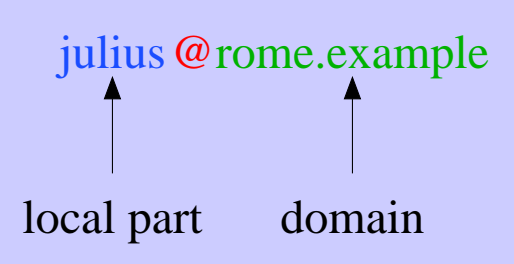

- A basic message body is unstructured ASCII text
- Other RFCs (MIME, 2045) add additional header lines that define structure for the body
- MIME supports attachments of various kinds and in various encodings
- Creating/decoding attachments is really the MUA's job MTAs may have to do it to interface to content scanners

### **A message in transit (1)**

• Headers added by the MUA before sending

```
From: Philip Hazel <phil@exim.example>
To: Julius Caesar <julius@rome.example>
Cc: Mark Anthony <MarkA@cleo.co.example>
Subject: How Internet mail works
```

```
Date: Mon, 10 May 2004 11:29:24 +0100 (BST)
Message-ID: <Pine.SOL.3.96.990117111343.
```

```
 19032A-100000@taurus.exim.example>
MIME-Version: 1.0
```

```
Content-Type: TEXT/PLAIN; charset=US-ASCII
```

```
Julius,
```

```
 I'm going to be running a course on ...
```
### **A message in transit (2)**

• Headers added by MTAs

Received: from taurus.exim.example ([192.168.34.54] ident=exim) by mauve.csi.example with esmtp (Exim 4.30) id 101qxX-00011X-Ab; Mon, 10 May 2004 11:50:39 +0100 Received: from phil (helo=localhost) by taurus.exim.example with local-smtp (Exim 4.31) id 101qin-0005PB-2c; Mon, 10 May 2004 11:50:25 +0100

From: Philip Hazel <phil@exim.example> To: Julius Caesar <julius@rome.example> Cc: Mark Anthony <MarkA@cleo.co.example> Subject: How Internet mail works Date: Mon, 10 May 2004 11:29:24 +0100 (BST) Message-ID: <Pine.SOL.3.96.990117111343.

 19032A-100000@taurus.exim.example> MIME-Version: 1.0

...

## **A message in transit (3)**

• A message is transmitted with an *envelope*

MAIL FROM:<phil@exim.example> RCPT TO:<julius@rome.example>

- The envelope is separate from the RFC 2822 message
- Envelope (RFC 2821) fields need not be the same as the header (RFC 2822) fields (**From:** and **To:**)
- MTAs are (mainly) concerned with envelopes Just like the Post Office...
- Error ("bounce") messages have null senders MAIL FROM:<>
- This is to prevent looping

### **An SMTP session**

```
telnet relay.rome.example 25
220 relay.rome.example ESMTP Exim ...
EHLO taurus.exim.example
250-relay.rome.example ...
250-SIZE 10485760
250-PIPELINING
250 HELP
MAIL FROM:<phil@exim.example>
250 OK
RCPT TO:<julius@rome.example>
250 Accepted
DATA
354 Enter message, ending with "."
Received: from ...
From: ...
etc...
.
250 OK id=10sPdr-00034H-4B
QUIT
221 relay.rome.example closing connection ...
```
### **SMTP return codes**

• 2*xx* OK

220 Service ready

250 Requested mail action okay, completed

• 3*xx* Send more data

354 Start mail input; end with <CRLF>.<CRLF>

• 4*xx* Temporary failure

421 Service not available, closing transmission channel 450 Requested mail action not taken: mailbox unavailable 451 Requested action aborted: error in processing

• 5*xx* Permanent failure

500 Syntax error, command unrecognized

- 501 Syntax error in parameters or arguments
- 503 Bad sequence of commands

550 Requested action not taken: mailbox unavailable

554 Transaction failed or no SMTP service here

# **Email forgery**

- It is trivial to forge unencrypted, unsigned mail
- This is an inevitable consequence when the sender and recipient hosts are independent
- Most spam contains forged senders and forged header lines
- Be alert for forgery when investigating
- and ...

# **Email forgery**

- It is trivial to forge unencrypted, unsigned mail
- This is an inevitable consequence when the sender and recipient hosts are independent
- Most spam contains forged senders and forged header lines
- Be alert for forgery when investigating
- and ...
- Never send automatic spam or virus warnings! If you do, you are just adding to the problem This is known as ''collateral spam'' or ''Joe jobs''

### **The Domain Name Service**

- The DNS is a worldwide, distributed database
- DNS servers are called *name servers*
- There are multiple servers for each DNS *zone*
- Secondary servers are preferably off-site
- Records in the DNS are keyed by type and domain name
- Root servers are at the base of the hierarchy
- Caching is used to improve performance
- Each record has a time-to-live field

## **Use of the DNS for email (1)**

- Three DNS record types are used for routing mail
- *Mail eXchange* (MX) records map mail domains to host names They provide a list of hosts, with preferences

hermes.cam.ac.uk. MX 5 green.csi.cam.ac.uk. MX 7 ppsw3.csi.cam.ac.uk. MX 7 ppsw4.csi.cam.ac.uk.

• Address (A) records map host names to IPv4 addresses

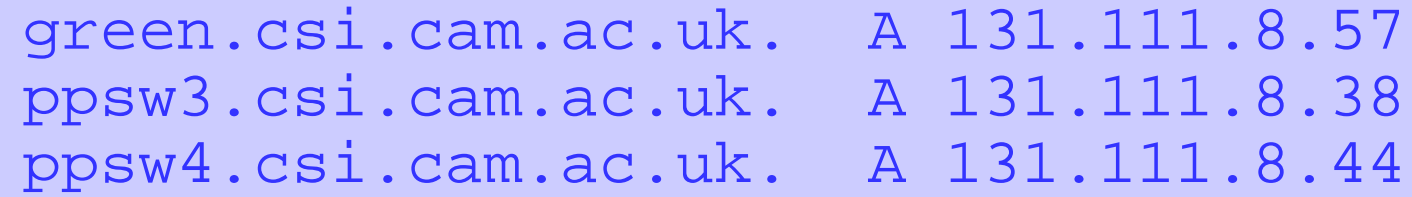

• IPv6 addresses use AAAA ("quad A") records ahost.csi.cam.ac.uk. AAAA 2001:630:200:...

## **Use of the DNS for email (2)**

- MX records were added to the DNS after its initial deployment
- Backwards compatibility rule If no MX records are found
	- Look for an address record
	- If found, treat it as an MX with 0 preference (most preferred)
- MX records were invented for gateways to other mail systems They are now used for handing generic (e.g. corporate) mail domains
- SRV (service) records can also be used for email routing This feature is not widely deployed

### **Other DNS records**

- The PTR record type maps IP addresses to names
- The IP address is inverted, then looked up in *in-addr.arpa* 57.8.111.131.in-addr.arpa. PTR green.csi.cam.ac.uk.
- PTR and address records do not have to be one-to-one

cam.ac.uk. MX 7 mx.cam.ac.uk. mx.cam.ac.uk. A 131.111.8.33

33.8.111.131.in-addr.arpa. PTR ppsw-4m.csi.cam.ac.uk.

• CNAME records provide a general aliasing facility pelican.cam.ac.uk. CNAME redshank.csx.cam.ac.uk.

## **DNS lookup tools**

• *host* is easy to use for simple queries

```
host demon.net
demon.net A 193.195.224.1
host 193.195.224.1
Name: finch-staff-1.server.demon.net
Address: 193.195.224.1
host -t mx demon.net
demon.net MX 10 lon1-relay-1.mail.thus.net
demon.net MX 5 lon1-hub-internal.mail.demon.net
demon.net MX 5 anchor-hub-internal.mail.demon.net
```
*• nslookup* is more verbose in both input and output

```
nslookup bt.net
nslookup 192.168.34.135
nslookup -querytype=mx bt.net
```
• *dig* is the ultimate nitty-gritty tool

dig bt.net dig -x 192.168.34.135 dig energis.net mx

### **DNS mysteries**

- Sometime primary and secondary name servers get out of step
- When mystified, check for server disagreement
- A second argument for *host* specifies a name server

```
host -t ns xxx.ac.uk
xxx.ac.uk NS mentor.xxx.ac.uk
xxx.ac.uk NS ns0.ja.net
```

```
host harvey.xxx.ac.uk mentor.xxx.ac.uk
harvey.xxx.ac.uk A 192.168.1.3
```

```
host harvey.xxx.ac.uk ns0.ja.net
harvey.xxx.ac.uk has no A record at ns0.ja.net
   (Authoritative answer)
```
### **Common DNS errors**

- Final dots missing on RHS host names in MX records
- MX records point to aliases instead of canonical names This should work, but is inefficient and deprecated
- MX records point to non-existent hosts
- MX records contain IP addresses (not host names) on the right-hand side Unfortunately some MTAs accept this Also, some name server software conspires to support this
- MX records do not contain a preference value

### **Routing a message**

- Process locally handled addresses Alias lists Forwarding files Local mailboxes
- Recognize special remote addresses For example, those for local client hosts
- Look up MX records for remote addresses
- If ourself (the current host) is in the list with preference *P* Discard MX records whose preference is greater than or equal to *P* This logic is for secondary MX servers
- For each remaining MX record, get the host's IP address(es)

### **Delivering a message**

- Perform local delivery
- For each remote delivery

Try to connect to each remote host until one succeeds If it accepts or permanently rejects the message, that's it

- After temporary failures, try again at a later time
- Time out after deferring too many times
- Avoid sending multiple copies of the same message to the same host The RFCs recommend single copies with multiple recipients Sometimes single copies are necessary

## **Checking incoming senders**

- A lot of messages are sent with bad envelope senders Misconfigured mail software Unregistered domains Misconfigured name servers Forgeries – probably the biggest cause nowadays
- Many MTAs check the domain of the sender address
- It is harder to check the local part A reverse SMTP ''callout'' is needed Uses more resources and can be quite slow Controversial when used indiscriminately
- Bounce messages have no envelope sender; no check is possible

## **Checking incoming recipients**

- Some MTAs check each local recipient during the SMTP transaction Rejections are handled by the sending MTA The receiving MTA avoids problems with bad senders
- Other MTAs accept messages without checking local recipients The checks happen later Errors are handled by the receiving MTA More detailed error messages can be generated ... ... but not necessarily delivered
	- ... or delivered to an innocent 3rd party (collateral spam)
- Checking at SMTP time is nowadays very common (because of forgeries) Reduces collateral spam because ratware does not generate bounces

### **Relay control**

- Incoming: From any host to specific domains Example: incoming gateway or backup MTA
- Outgoing: From specific hosts to anywhere Example: outgoing gateway on local network
- From SMTP-authenticated hosts to anywhere Example: travelling employee or customer using a remote network
- Encryption can be used for password protection during authentication
- Authentication can also be done using certificates
- Any other relaying is ''open'', and is a Bad Thing

### **Policy controls on incoming mail**

• Block known miscreant hosts and networks

Spamhaus project, Realtime Blackhole List (RBL), etc...

- Block known miscreant senders Not as effective as it once was
- Reject SMTP protocol violations Catches some ''pump and dump'' ratware
- Greylisting temporarily reject unknown senders Has to be used in conjunction with black and white lists Requires continuous management – not that simple...
- Refuse malformed messages
- Refuse virus-laden messages
- Try to recognize unwanted messages (spam) Discard (danger of false positives) Annotate (let the end user decide)